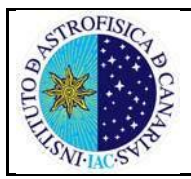

# **GESTION DE BOLSAS DE VIAJE VISITANTE (BVV) Pro 50.14r0**

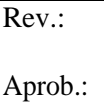

## **OBJETO:**

El presente documento tiene por objeto definir el procedimiento para la gestión de las Bolsas de Viaje para Visitantes (en adelante BVV), así como determinar la información a dar al usuario y la vía de difusión.

Se entiende por BVV la ayuda que se concede para sufragar los gastos de alojamiento, manutención y locomoción en que incurre una persona ajena al Instituto de Astrofísica de Canarias, que ha sido invitada para intervenir en alguna actividad.

Normalmente, el visitante trabajará con un investigador o un grupo, que será quien formalice la solicitud de BVV, tras establecer algún acuerdo previo con el invitado o con su Institución de procedencia.

Todas las actuaciones deben estar basadas en la solidez de los valores éticos, en la auto responsabilidad, competencia e implicación de todos. Además del cumplimiento de las normas administrativas y legales, debemos tener presente que hemos de optimizar el uso de los recursos que la sociedad pone a disposición para el cumplimiento de nuestros fines.

## **PROPIETARIO**:

Irene Fernández Fuarros

# **AUTORIZADO PARA:**

Elegir los indicadores del procedimiento.

Requerir información para establecer mediciones.

Implantar las acciones de mejora que se deriven del análisis de los indicadores.

Establecer prueba piloto para modificar el procedimiento

Proponer, en su caso, los miembros que formarán un grupo de mejora del procedimiento.

Revisar el procedimiento

# **ÁREAS Y SERVICIOS AFECTADOS**:

Instituto de Astrofísica de Canarias.

## **INDICADORES:**

- Número de errores detectados al recibir la BVV cumplimentada.

# **CONTROL DEL PROCEDIMIENTO:**

**Elaborado por:** José María Rodríguez Acosta, Luisa Margarita Ávila Miranda, Dionisio Jesús Pérez de la Rosa, Irene Fernández Fuarros, Eva Bejarano Padrón, José María Pérez Menor

**Revisado por:** Grupo de Seguimiento y Mejora de Finanzas y de Viajes **Aprobado por:** GRUPO PROCESOS

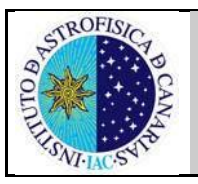

# **FLUJOGRAMA**

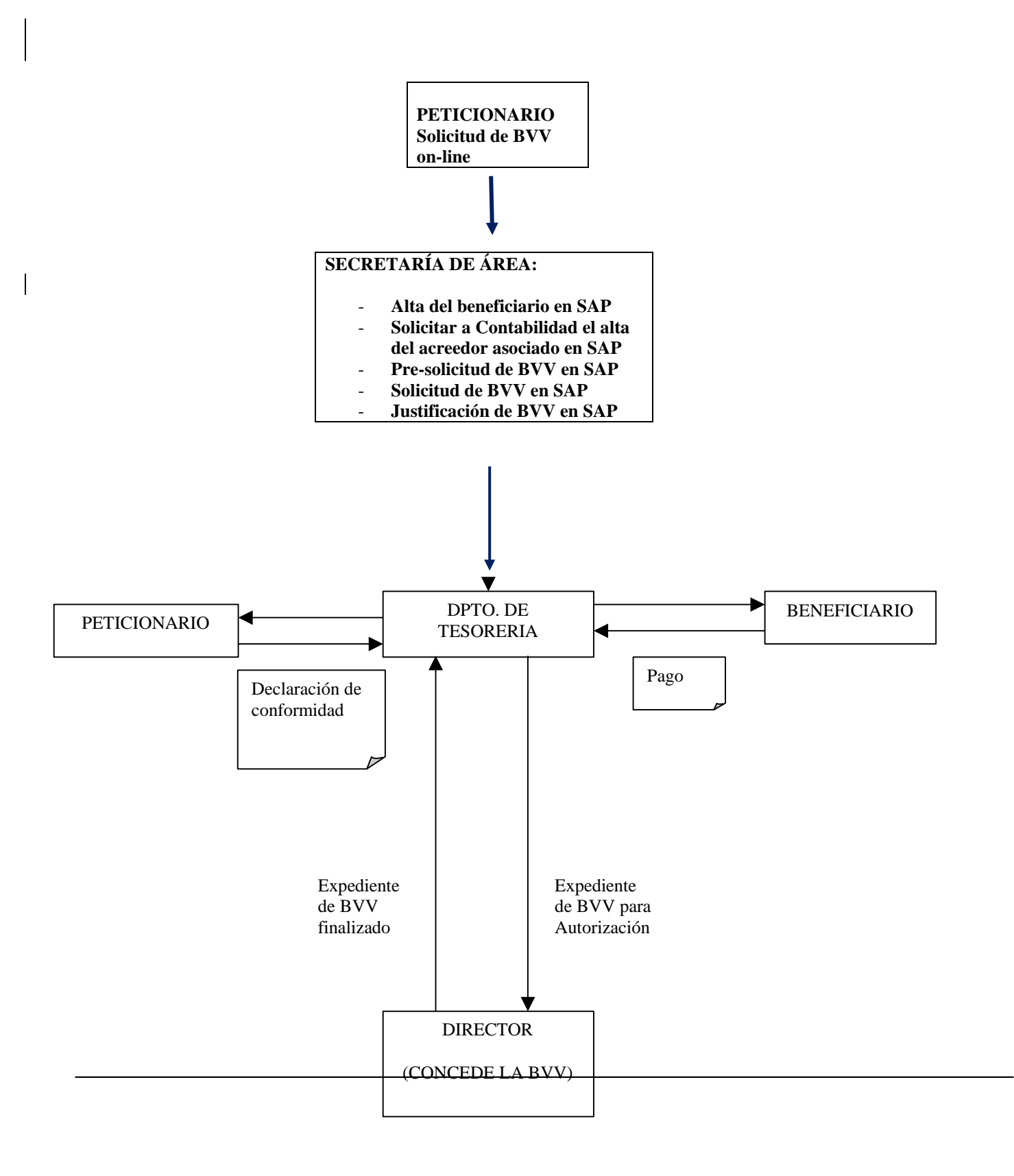

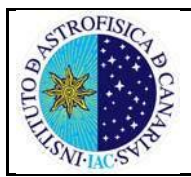

## **REFERENCIAS**

- Ley General Presupuestaria.
- Ley sobre la Renta de las Personas Físicas y su Reglamento.
- Otras de naturaleza análoga que le sean de aplicación.
- Gestión de Viajes (Pro 50.9r3)

 $\bullet$ Según la normativa que rige el impuesto sobre la Renta de las Personas Físicas son residentes en España las personas que permanecen en territorio nacional más de 183 (ciento ochenta y tres) días al año.

Con carácter general, a los beneficiarios de BVV residentes en España se le practicará una **retención del 15%** (quince por ciento).

A los beneficiarios de BVV **no residentes** en España se les aplicará lo establecido en el IRPF para no residentes, resultando para ellos una retención del 0% (cero por ciento) siempre que exista convenio internacional para evitar la doble imposición. Para consultar la relación de países con convenio firmado hacer clic en [http://www.aeat.es](http://www.aeat.es/) en el apartado de renta de no residentes en el anexo de países con convenio. Si el beneficiario reside en un país sin convenio con España, **la retención será del 25%** (veinticinco por ciento).

# **1.- RESPONSABILIDADES**

### **Peticionario:**

- Cumplimenta el formulario BVV en la aplicación on line habilitada
- Cumplimenta todos los apartados, firma el impreso y lo entrega en la Secretaría del Área para la firma del Responsable de Cuenta y del Coordinador del Área.
- Da conformidad del cumplimiento de las condiciones de la BVV

### **Responsable de Cuenta:**

- Autoriza el gasto de la BVV a la cuenta del proyecto correspondiente.

### **Coordinador de Área:**

- Conforma la solicitud de la BVV

### **Director:**

Concede oficialmente la BVV

### **La Secretaría de Área o de Unidad**:

- Informar expresamente al personal de su Área o Unidad, acerca de los trámites que ha de realizar para como cumplimentar la BVV.
- Dar de alta en el Organigrama del IAC en SAP, en el apartado Visitantes, a la persona invitada con los datos y fechas necesarios para el infotipo de viajes y de acreedores. La persona debe seguir dada de alta hasta que se paguen todos los gastos asociados al viaje. Esto incluye facturas que se pagan por fuera del Sistema de viajes, principalmente facturas de agencias de viaje. Por lo que desde Tesorería deben indicar cuando se ha cerrado el viaje para poder dar de baja a la persona en RRHH. Los datos incluyen la cuenta bancaria con IBAN y SWIFT (en caso de ser extranjero) para poder dar de alta el banco en SAP, ya que puede tratarse de bancos o sucursales en el extranjero que no están dados de alta en los datos de bancos de SAP.
- Informar a Contabilidad del nuevo alta de la persona invitada para que se cree o actualice el acreedor en SAP.
- Recibir la BVV debidamente cumplimentada para tramitar la autorización final de la Coordinación del Área.
- Gestionar el viaje según los datos aportados en la BVV.
- Entregar la BVV debidamente firmada y autorizada al Usuario Clave al que se le asignan los viajes de ese Área.
- Una vez realizado el viaje, recoger la cuenta justificativa aportada por el interesado, resolviendo las posibles dudas, del personal de su Área para su tramitación en SAP y firma.
- En caso de error en alguna de las cuentas justificativas, contactar por mail con el/la solicitante, para la aclaración de la misma.
- Entregar las cuentas justificativas a los usuarios clave y usuarios finales para su proceso en SAP.

### GESTION DE BOLSAS DE VIAJE VISITANTE (BVV)

- Dar de baja a los usuarios en SAP RRHH una vez el viaje se haya cerrado (se ha pagado o reintegrado todo gasto asociado al viaje y se ha cerrado el expediente en SAP).
- Participar en las negociaciones de condiciones especiales (unificación de service fee, trato preferente, etc.) y contacto regular con las agencias de viaje con las que trabaja el IAC.

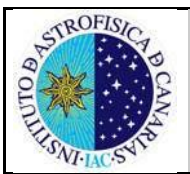

Rev.:

### El Departamento de Tesorería:

- Contabilizar las operaciones de liquidación de la BVV.
- Abonar el pago complementario de la cuenta justificativa.
- Informar del cierre del viaje para que desde la secretaría procedan a la baja de la persona en el Organigrama.

El Departamento de Contabilidad:

Da de alta los acreedores y los enlaza con el empleado en el Organigrama.

### **Beneficiario:**

- Cumplir con los motivos de su visita.
- Aportar sus datos identificativos, justificantes de gastos de la BVV y los datos bancarios, si procede.

# **2.- PROCESO**

### **2.1.- CUMPLIMENTAR LA SOLICITUD DE BVV:**

El formulario on line BVV estará disponible en la página web interna en el apartado de Viajes (ANEXO I). El/La solicitante cumplimentará, con ayuda de la Secretaría de su Área si fuera necesario, la BVV siguiendo lo indicado en las instrucciones de la aplicación y la entregará en la correspondiente Secretaría de Área o de Unidad.

El peticionario es la persona que gestiona los trámites previos a la llegada del beneficiario de la BVV y es quien cumplimenta el formulario de la BVV incluyendo el motivo de la visita, las fechas de inicio y final, los importes a pagar, lugar de alojamiento previsto, bonos/facturas para billetes de avión y/o alojamiento y determinará el proyecto de gasto que financiará la BVV.

Toda la información anterior deberá estar contenida de forma rigurosa en la solicitud de BVV, y para ello, el Peticionario contará con la ayuda de su Secretaría de Área, y del GSM de Viajes y necesitará la **conformidad** del Responsable de Cuenta que asumirá el gasto y del Coordinador del Área.

Al cumplimentar los apartados de Valoración total de la BVV, el Peticionario debe indicar claramente los importes a pagar al beneficiario, distinguiendo las cantidades a pagar a los proveedores (agencia de viajes, hoteles...) en caso de que se presentara esta situación.

La tramitación de las reservas de viaje serán gestionadas por el peticionario de la BVV.

En SAP los gastos de viaje no aplican ninguna retención. Por lo que se utilizará las BVV en el módulo de viajes de SAP para aquellas personas cuyos países tengan firmado convenio de doble imposición con España y no se tenga que retener IRPF alguno. El resto de BVV se tramitarán fuera del módulo de viajes de SAP.

Queda excluido las BVV cuando se trate de paises sin convenio de doble imposición.

### Desplazamiento

El/La solicitante indicará el importe estimado a gastar en concepto de tren, bus, metro, taxi, tranvía, coche propio o, en caso especial (acceso a Observatorios, problemas de movilidad,..), coche de alquiler autorizado expresamente en la BVV.

### Alojamiento y manutención

En la página web interna se expone la copia del Boletín Oficial del Estado (BOE) dónde figuran los importes autorizados para las dietas de alojamiento y manutención correspondientes a cada grupo y país de destino.

### Apartado: Alojamiento.

El/La solicitante indicará el importe aproximado por este concepto, siempre dentro del límite máximo autorizado por noche, en el hotel elegido.

### GESTION DE BOLSAS DE VIAJE VISITANTE (BVV)

El concepto de alojamiento comprende los gastos de alojamiento, desayuno y teléfono, incluido los gastos de conexión a Internet que se pueden percibir día a día.

Cuando la BVV tenga una duración superior a cuatro días, se podrá autorizar que se indemnice por el importe exacto gastado en concepto de gastos por LAVADO Y/O PLANCHADO DE ROPA PERSONAL.

En caso de contratar el alojamiento a través de una Agencia de Viajes, es decir, que se paga en el establecimiento hotelero con un bono en vez de con dinero efectivo, es obligatorio solicitar a éste, un documento acreditativo que justifique su estancia en el mismo, donde figure su nombre y las fechas de la estancia, sin necesidad de que consten los datos económicos asociados. En su defecto, se podrá aportar copia del bono de hotel (bien haya sido pagado con su propia tarjeta o bien con cargo al IAC) sellada por el establecimiento hotelero, válido como el documento acreditativo.

Apartado: Manutención.

El/La solicitante indicará el gasto estimado del número de días previstos en su viaje, teniendo en cuenta el importe aprobado para cada grupo y país de destino.

Al efecto de evaluar las dietas se seguirá lo dispuesto con carácter general para la Administración Pública con arreglo a la siguiente equiparación:

Detalle de los grupos:

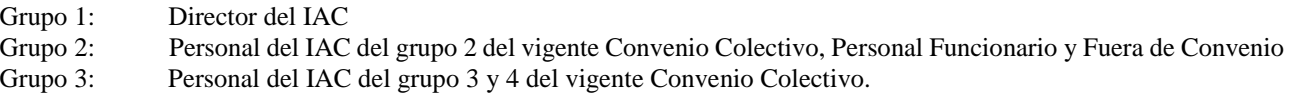

La BVV en papel estará firmada por el/la solicitante, el Jefe del Proyecto, el mando inmediato y el Coordinador/Administrador de Servicios Generales/Subdirector/Director.

La BVV será tramitada en SAP por el Usuario Clave o Final correspondiente al Área del o de la solicitante, creando el viaje, incluyendo la valoración económica del viaje, debiendo grabar y liquidar el viaje en el sistema SAP.

En caso de no haber crédito o que la partida no sea válida, el Usuario Clave o Final, lo comunicará al Jefe de Proyecto y al o a la solicitante para que solucionen el problema.

### **2.2.- JUSTIFICACION Y PAGO DE LA BVV**

La justificación del viaje por el/la solicitante así como el apoyo de los Usuarios Clave, Usuarios Finales y Secretaría de Área o de Unidad se detallan en el documento Instrucciones para cumplimentar la Cuenta Justificativa CJ (ANEXO III)

### PARA JUSTIFICAR LA BVV ES IMPRESCINDIBLE CONSERVAR TODAS LAS FACTURAS ORIGINALES ASÍ COMO LAS TARJETAS DE EMBARQUE ORIGINALES.

En el caso de billetes electrónicos hay que presentar el ITR. El proveedor del billete tiene la obligación de enviarlo por correo electrónico incluyendo el número del billete, precio con gastos de gestión y condiciones del viaje. El ITR se debe solicitar en el momento en que se emite el billete, en otro momento no existe posibilidad de tenerlo, ya que el sistema de reserva no dispone del mismo.

ITR es el billete / itinerario electrónico.

Deberá adjuntar al expediente del viaje, DOCUMENTO ACREDITATIVO emitido por parte de la Organización, que justifique la asistencia a Congresos, Seminarios y Cursos con indicación de las fechas.

En caso de extravío o no-presentación de las mismas (factura de hotel u otros), el interesado se responsabilizará de dichos gastos, no pudiendo el IAC reembolsar dichos gastos.

En las facturas originales de alojamiento deberá constar claramente EL NOMBRE, y LOS DÍAS (dd/mm/aa) DE ENTRADA Y SALIDA, así como el número de ocupantes de la habitación.

En caso de utilizar bono de hotel de Agencia de Viajes, es necesario presentar documento acreditativo de la estancia en el Hotel o copia del bono de hotel con sello original del establecimiento hotelero, tal y como se indicó anteriormente.

En caso de utilizar coche de alquiler, es necesario presentar factura original y justificar el motivo de su utilización, que debe estar expresamente autorizado en la SOD.

### GESTION DE BOLSAS DE VIAJE VISITANTE (BVV)

Es imprescindible acompañar las correspondientes facturas de gasto con la "Relación de Documentos" según modelo (ANEXO IV) debidamente cumplimentada.

Después de justificada y pagada, la BVV es trasladada a la firma del Director para su definitiva aprobación.

El expediente ya finalizado será archivado en el Departamento de Tesorería.

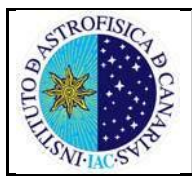

# **GESTION DE BOLSAS DE VIAJE VISITANTE (BVV) Pro 50.14r0**

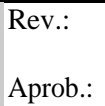

Pg. 5 de 5 Rev.: 0 CD

# **3.- ANEXOS**

- Solicitud de BVV on line
- BVV